## **Date Manipulation Routines:**

Central to any leasing, mortgage, investment or general financial application is the manipulation of dates. This includes date-dependent calculations, "future" date computations, and special formatting for reports.

The routines included here represent those that are (a) self-contained, and (b) fully Y2K compliant.

They are listed in alphabetical order by routine **name**.

## **DTDADD** — Subroutine {COBOL}

**Purpose:** Adds an unsigned number of **days** to an input date in 8-digit format with 3 components, i.e. year-month-day as "CCYYMMDD", then returns resultant date (separate variable) in same format. Takes actual calendar into account.

**Usage:** Computing "future" dates (commencement date, due date, return date, etc.) based upon a known "current" date and a "number of calendar days" from that point.

> Applications include leasing, mortgages, interest, investments, billings/collections, and any other financial applications; also estimated mail/shipping delivery dates.

# **Calling**

#### **Sequence:**

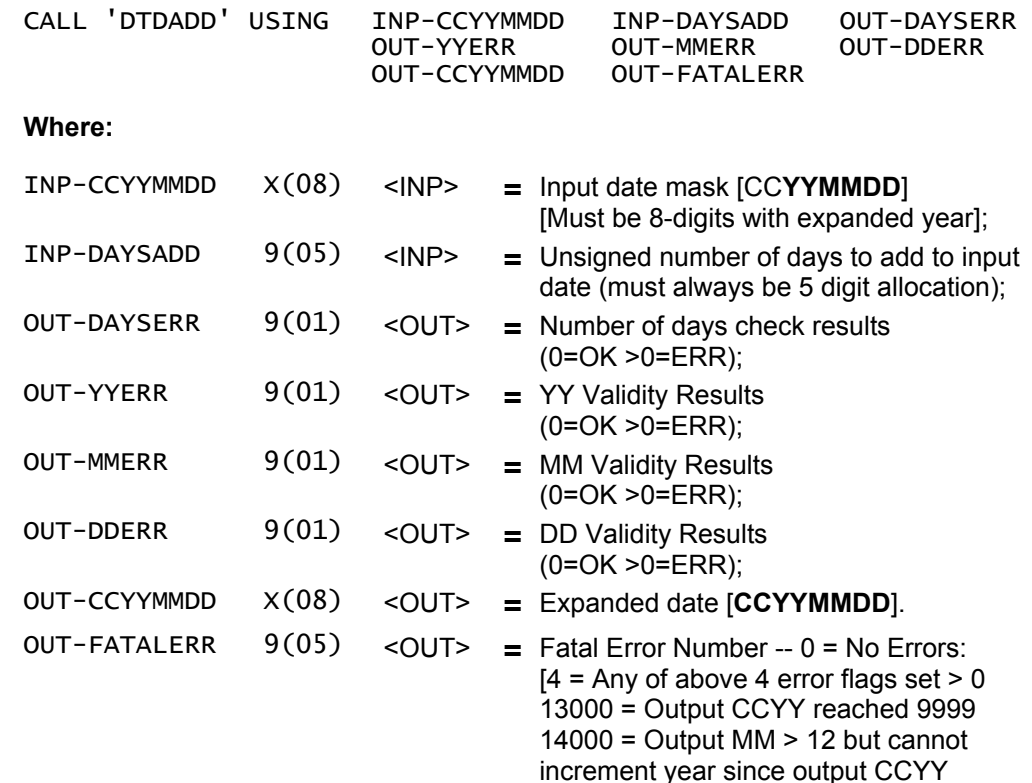

**Detailed**

#### **Functions:**

1. First performs **date-validity check** on each component of the input date (checks actual calendar); If input date in error, returns individual error codes and does not perform addition functions.

already reached 9999].

2. Checks input "number of days to add" – discontinues processing if is unusable.

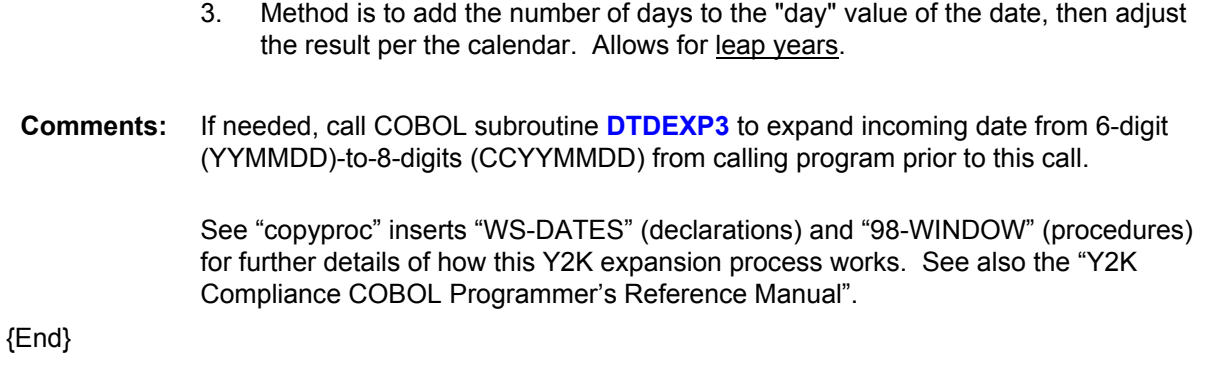

### **DTEXP3** — Subroutine {COBOL}

**Purpose:** Expand 6-digit date in yymmdd (year-month-day) format to 8-digits with 4-digit year.

**Usage:** Date expansion prior to use in date comparisons, calculations, display, and additional formatting, especially in terms of obtaining a **4-digit year** (for Y2K accuracy, etc.).

**Calling**

**Sequence:**

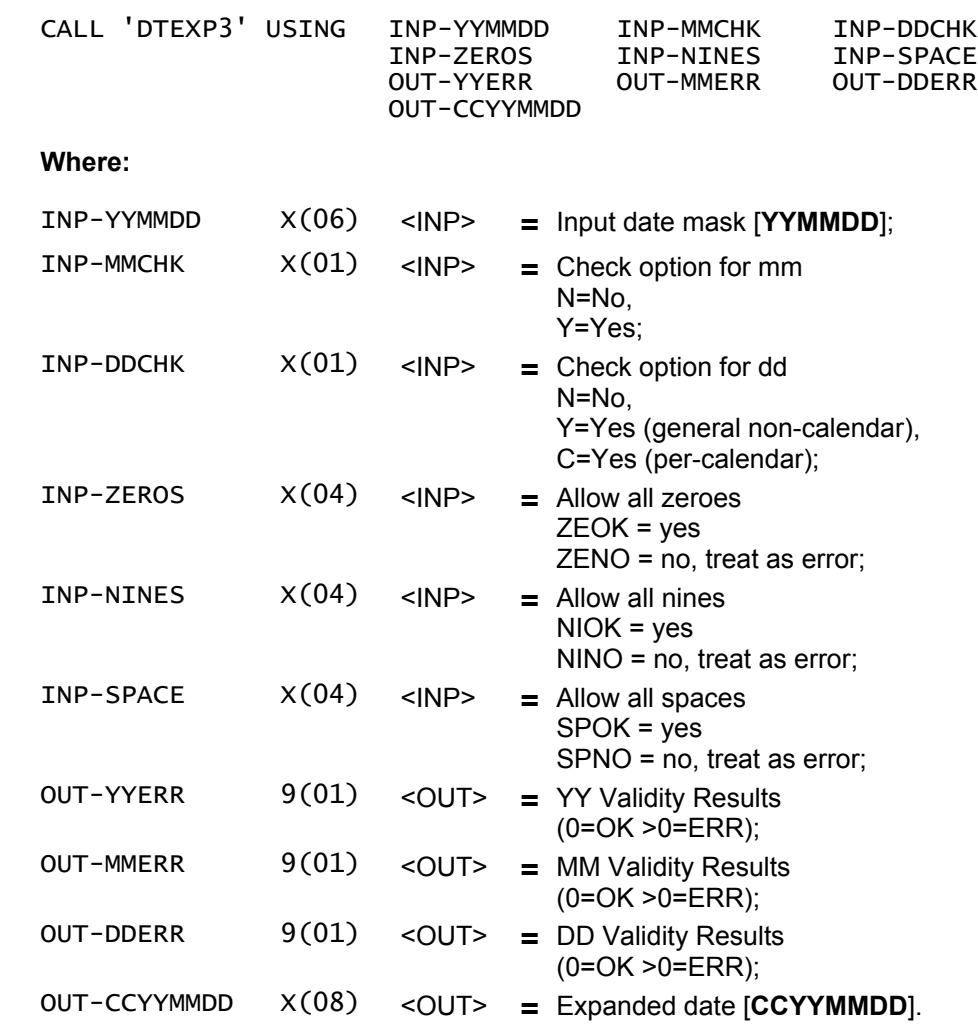

**Detailed Functions:**

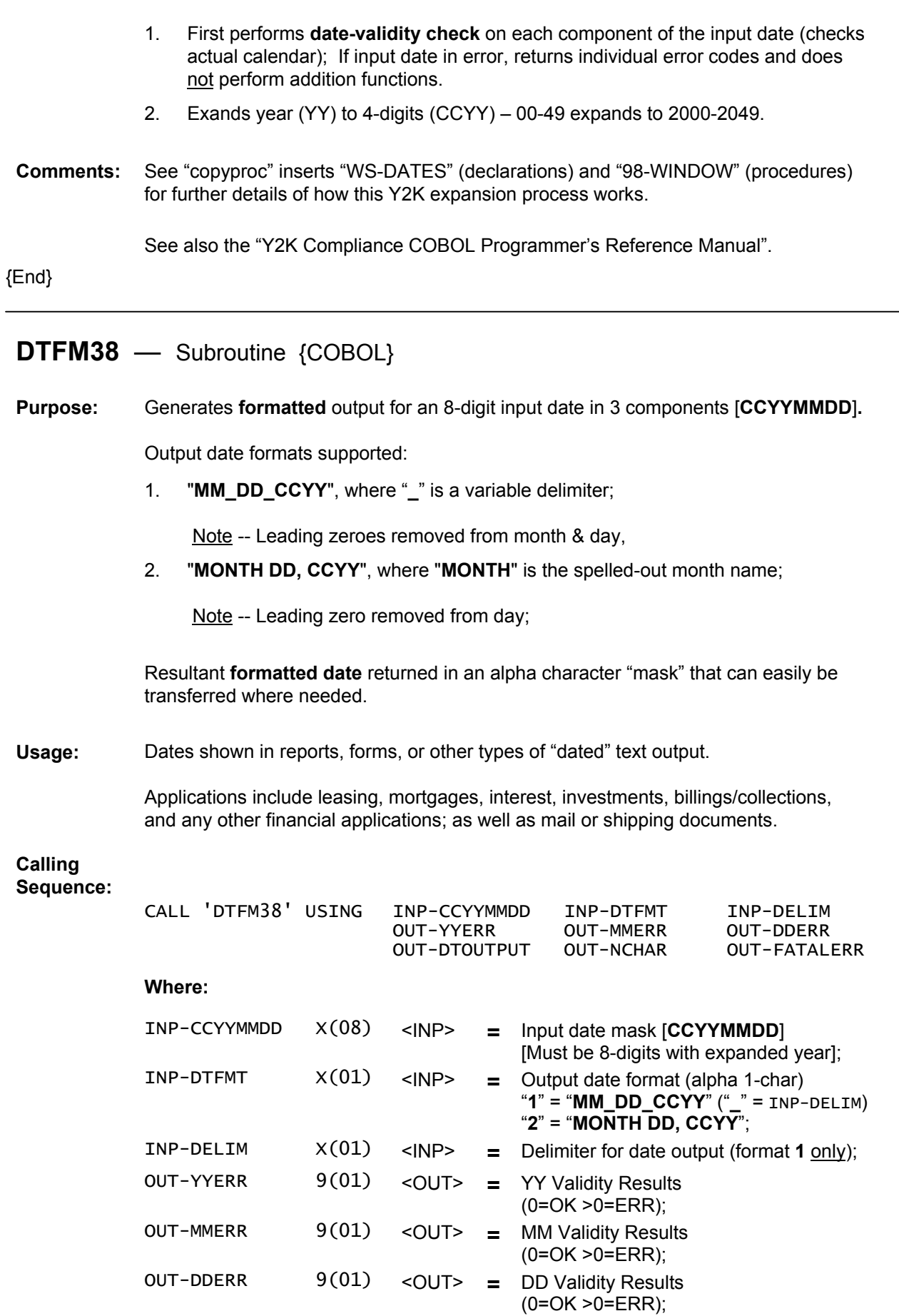

![](_page_3_Picture_179.jpeg)

# **Detailed**

**Functions:**

- 1. First performs **date-validity check** on each component of the input date (checks actual calendar); If input date in error, returns individual error codes and does not perform addition functions.
- 2. Checks input "output date format number" discontinues processing if incorrect.
- 3. If **date-format # 1**: maps date into OUT-DTOUTPUT (left justified) in format "**MM\_DD\_CCYY**", where "**\_**" is replaced with value of INP-DELIM, removing leading zeros in month, day; Example: "**20010409**" into "**4-9-2001**" or "**4/9/2001**"; Example: "**20011227**" into "**12-27-2001**" or "**12/27/2001**". If **date-format # 2**: maps date into OUT-DTOUTPUT (left justified) in format "**MONTH DD, CCYY**", removing leading zero in day; Example: "**20010409**" into "**April 9, 2001**"; Example: "**20011227**" into "**December 27, 2001**". 4. Output variable OUT-NCHAR is set to the number of date-format characters filled into OUT-DTOUTPUT – calling program can use this to pull "meaningful" text. **Comments:** If needed, call COBOL subroutine **DTDEXP3** to expand incoming date from 6-digit (YYMMDD)-to-8-digits (CCYYMMDD) from calling program prior to this call. See "copyproc" inserts "WS-DATES" (declarations) and "98-WINDOW" (procedures) for further details of how this Y2K expansion process works. See also the "Y2K Compliance COBOL Programmer's Reference Manual". {End}

{End/ISO}